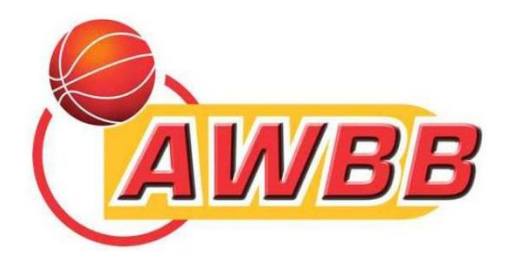

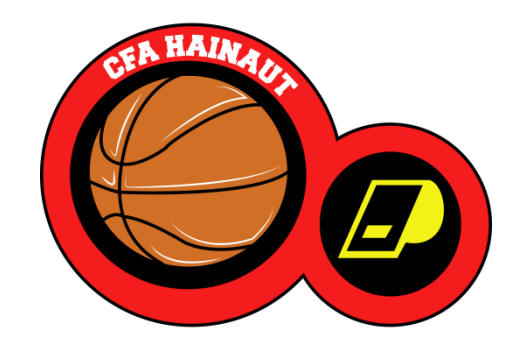

## **Formation pour officiel de table** Feuille de marque

*Commission de Formation des Arbitres du Hainaut Saison 2016-2017*

## Les officiels de table

- **Combien sont-ils normalement?**
- **Quelle est la fonction d'un officiel?**
- **Quand doit-il être présent à la table?**
- **Que doit-il faire avant le début du match?**
- **Quelle attitude doit-il avoir pendant le match?**
- **Quel rôle a-t-il pendant la rencontre?**
- **Quel rôle a-t-il après la rencontre?**

Le marqueur

## Le marqueur (1)

**Doit disposer d'une feuille de marque (remise par le club visité ou organisateur) et enregistrer :**

- **les équipes en inscrivant les noms et numéros des joueurs qui commenceront le match et ceux de tous les remplaçants appelés à entrer au jeu.**
- **les fautes infligées à chaque joueur.**
- **Les temps-morts pris par chaque équipe.**
- **Les points marqués durant la rencontre.**

# Le marqueur (2)

- **Indiquez le nombre de fautes commises par chaque joueur en levant, d'une manière visible pour les 2 entraîneurs, la plaquette affichant le nombre de fautes commises par ce joueur.**
- **Placez la plaquette (rouge) de fautes d'équipe à l'extrémité de la table de marque.**
- **Signalez les remplacements et les temps-morts aux arbitres.**

# **Comment bien remplir la** feuille de marque?

### 30 minutes avant la rencontre :

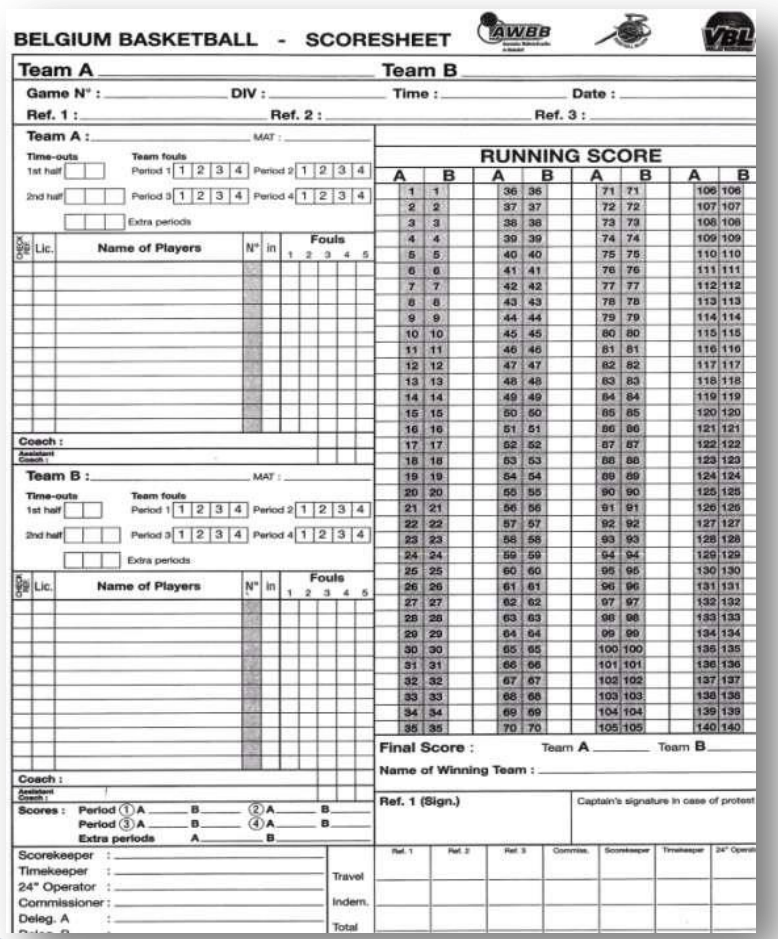

 **Remplissez la feuille de marque avec toutes les informations.**

### 20 minutes avant la rencontre :

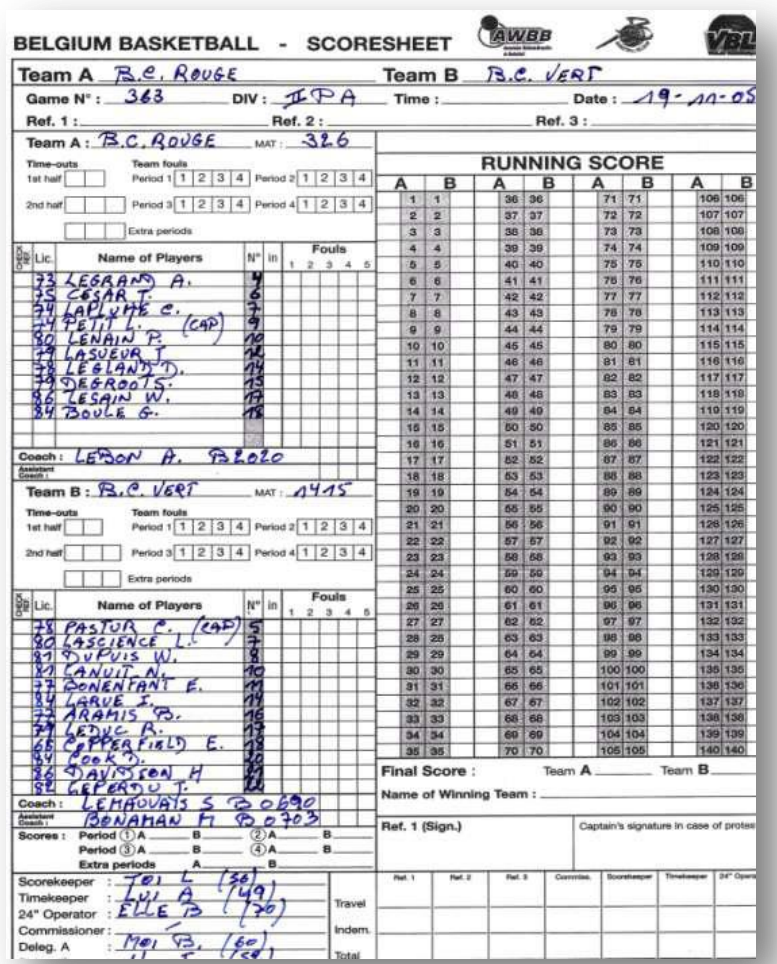

 **Présentez la feuille de marque complétée (par les 2 équipes) aux arbitres avec les différents documents nécessaires au contrôle.**

### Licences AWBB des joueurs, des coaches & des délégués

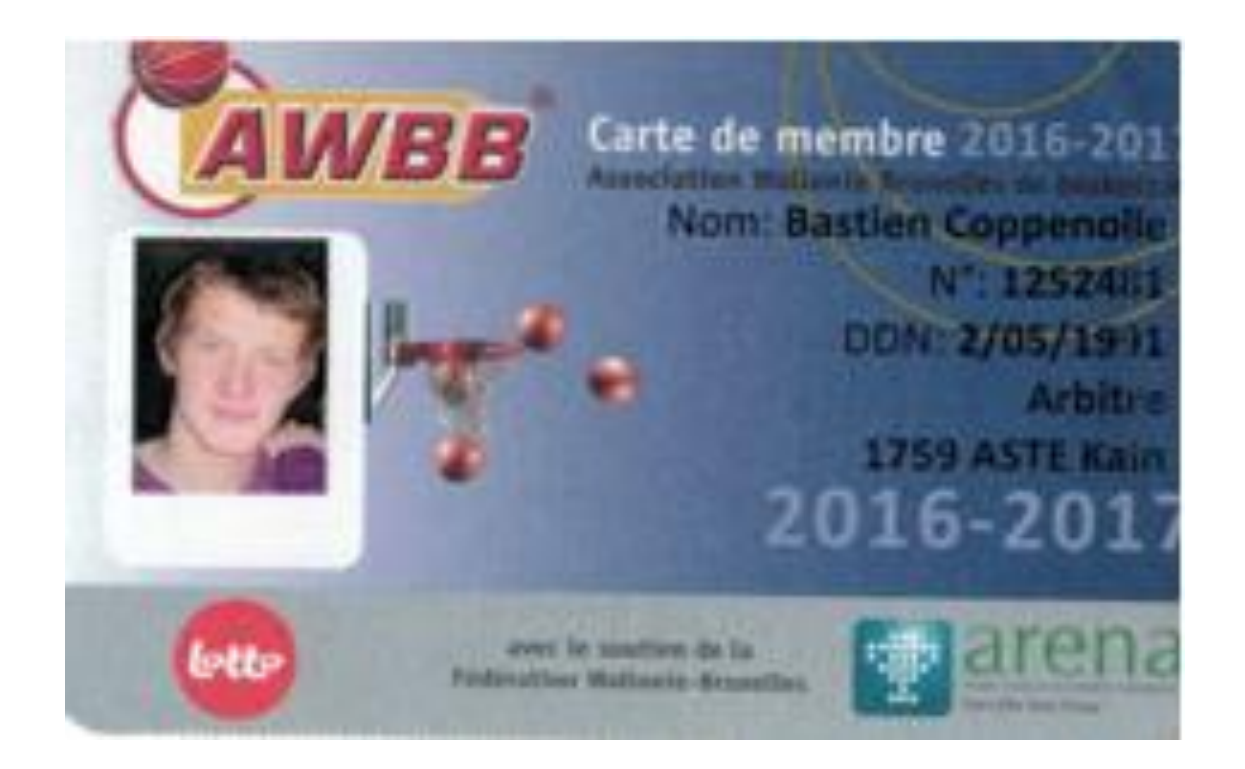

### Certificats médicaux des joueurs

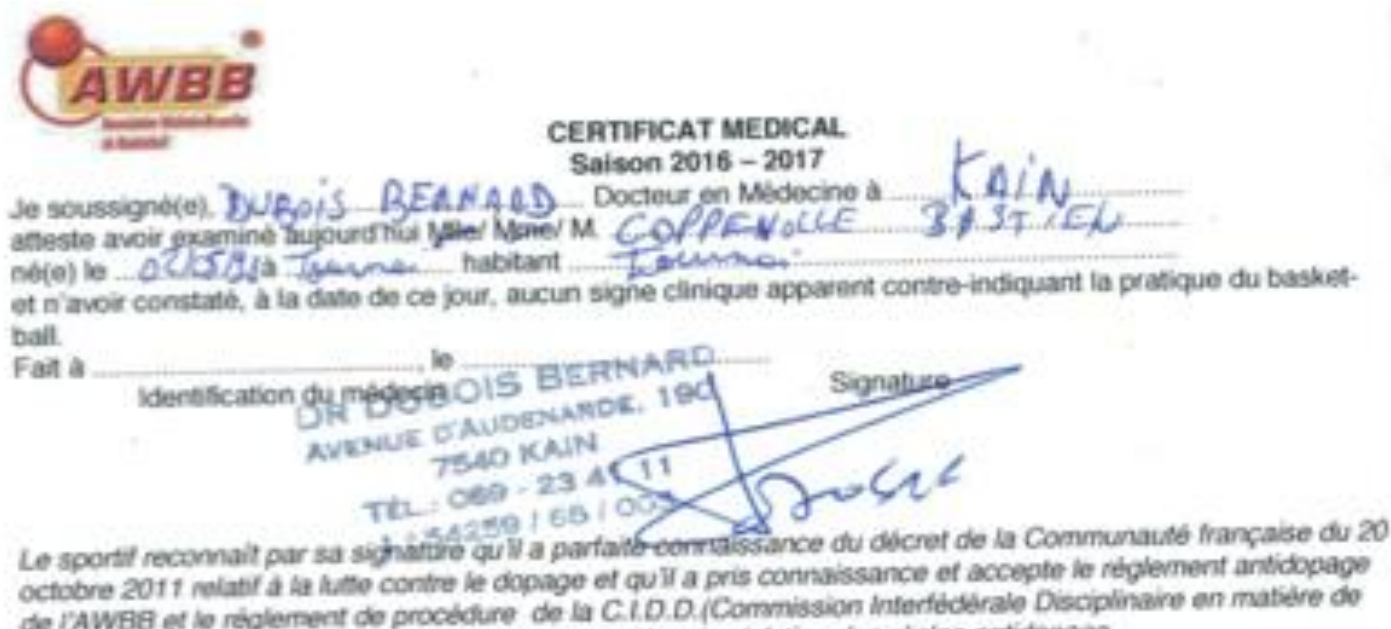

Dopage), instance disciplinaire de l'AWBB en matière de violation des régles antidopage. Il accepte irrévocablement que toutes les poursuites déciplinaires pour fait de dopage, tel que défini par le décret de la Communauté française du 20 octobre 2011 et le réglement antidopage de la l'AWBB seront portées devant la C.I.D.D., seule instance disciplinaire compétente à son égard. »

Date 01/06/16. et signature du sportif et, le cas échéant, celle d'un des ses représentants légaux.

### Carte d'identité

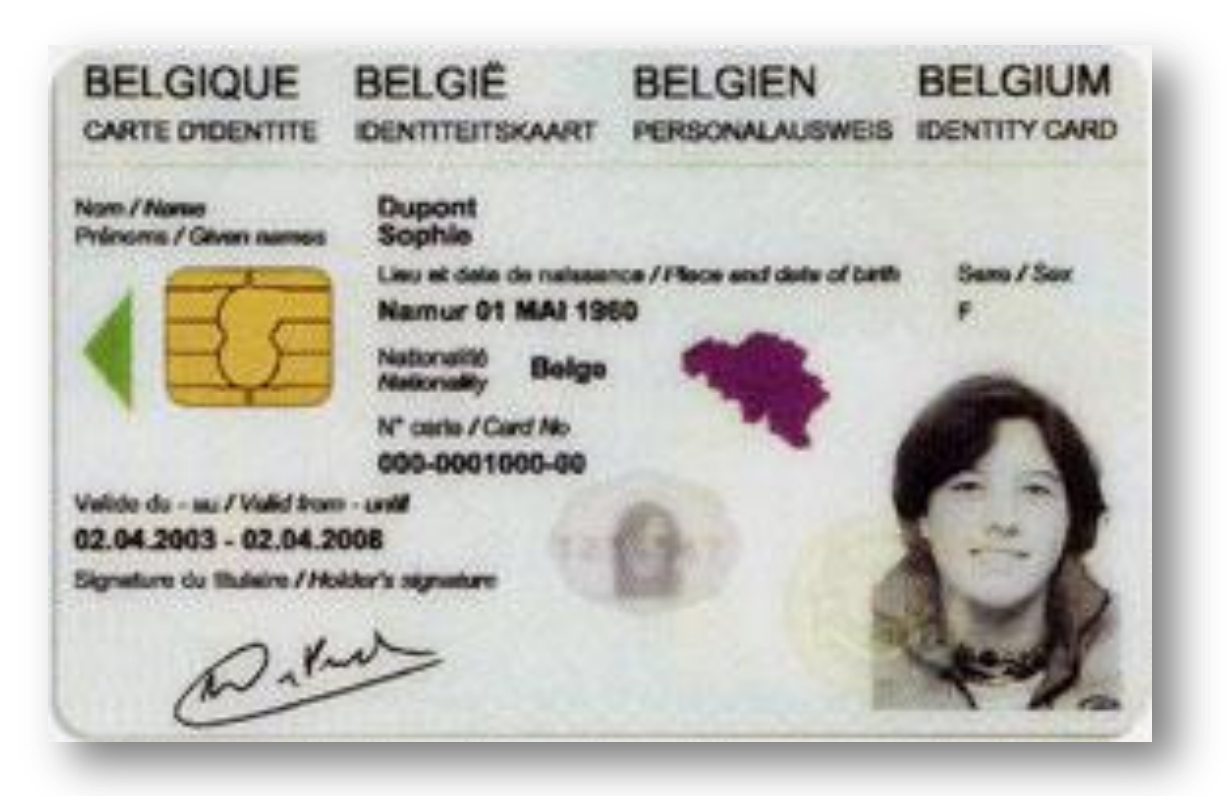

#### Licence du coach

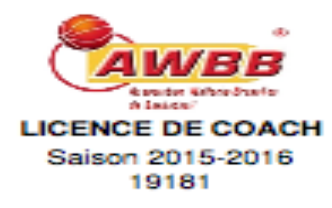

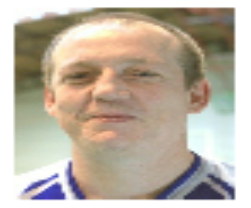

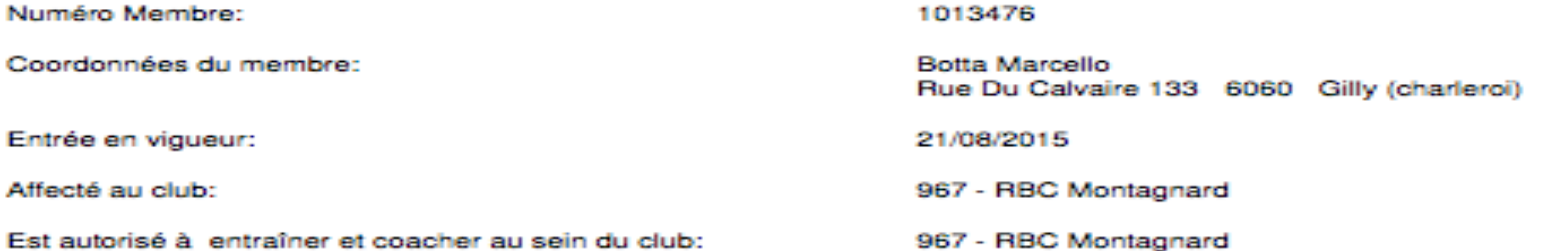

#### En qualité de: Coach

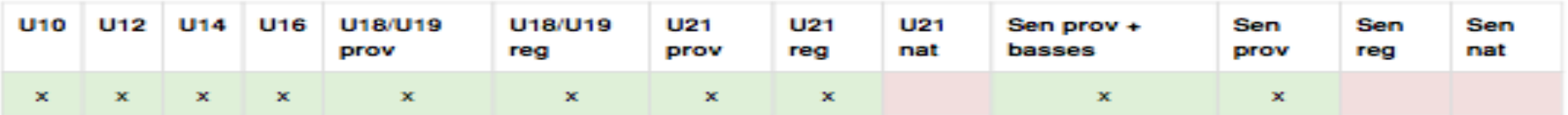

#### En qualité de: Assistant-Coach

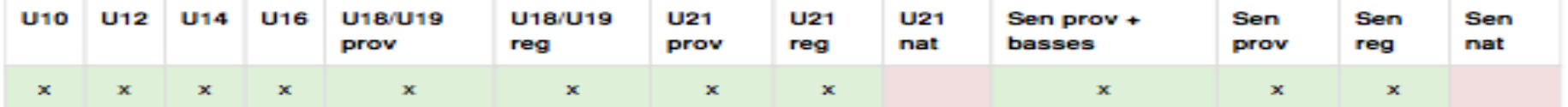

#### Secrétariat général.

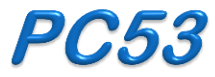

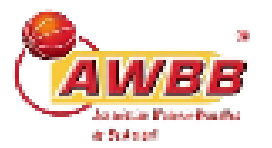

#### Joueurs Inscrits (PC53)

Club: [002665] Charleroi Ravens

Saison: 2014-2015

Equipe: Charleroi Ravens P4H A

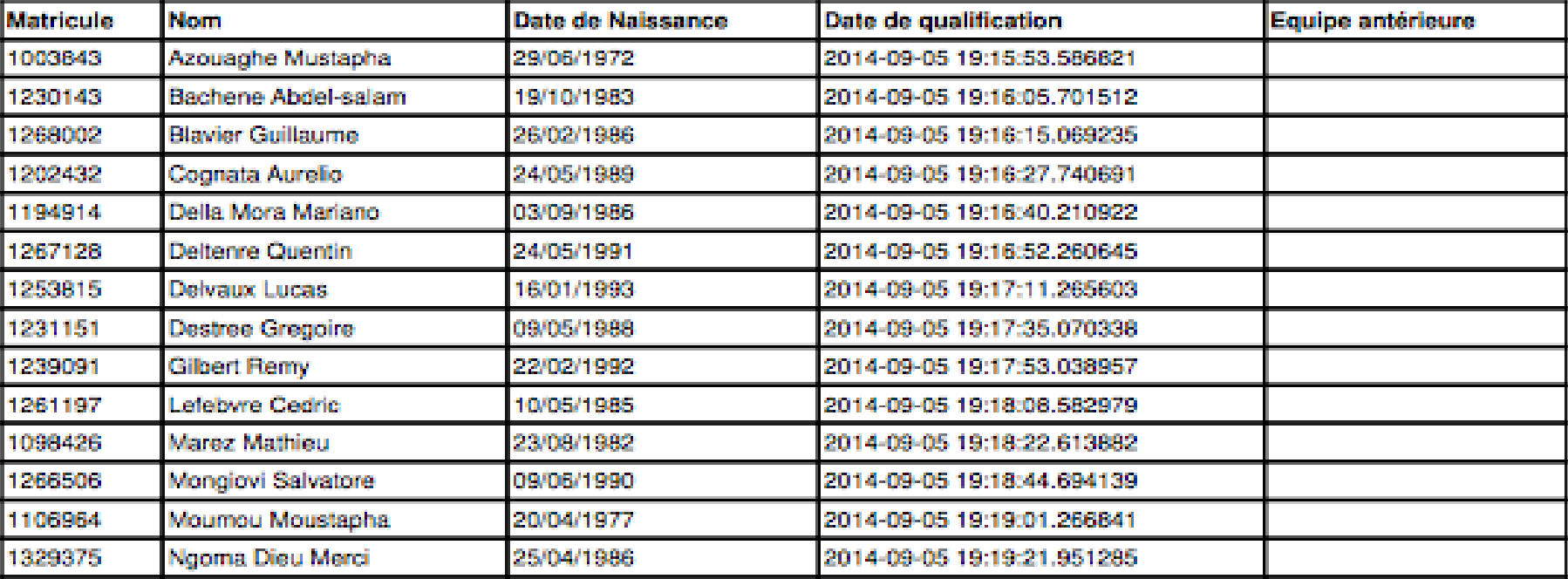

### 10 minutes avant la rencontre :

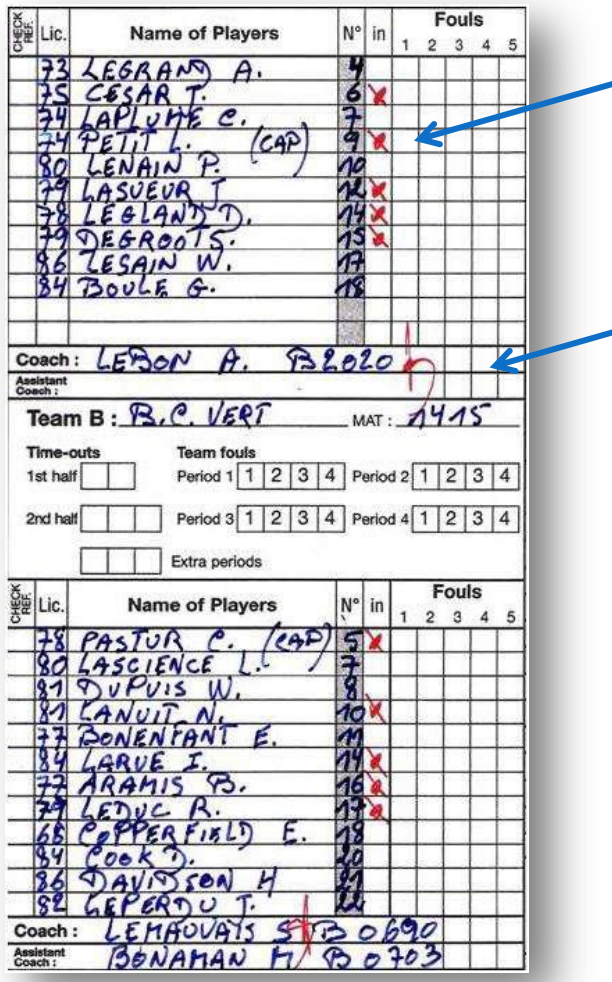

- **Demandez aux 2 coachs d'inscrire leur participation.**
- **Demandez aux 2 coachs de parapher la feuille.**

### Juste avant le début de la rencontre :

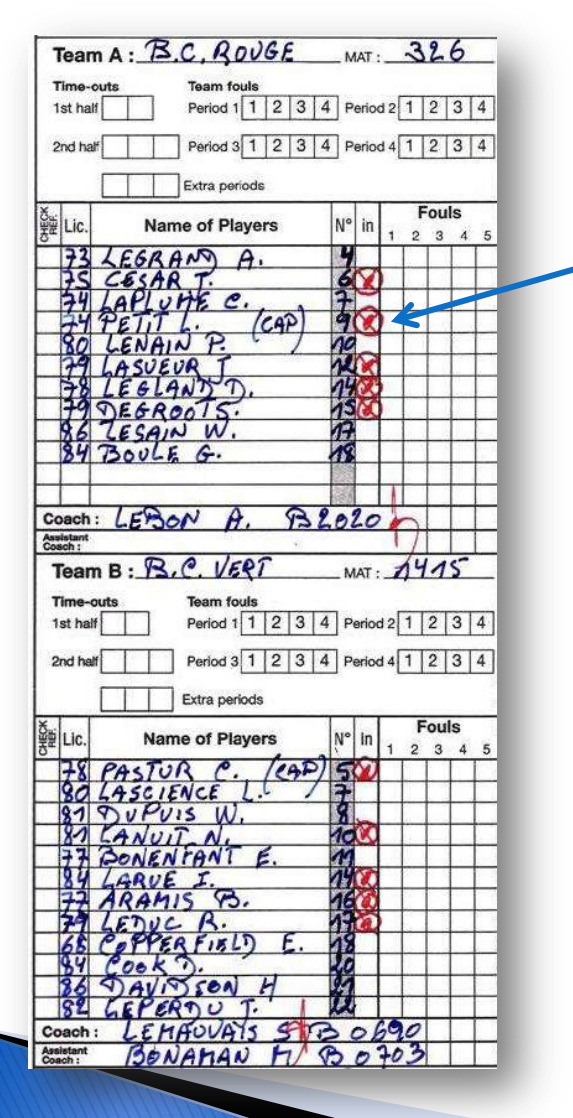

 **Vérifier et entourer la croix des dix joueurs commençant la rencontre.** 

**Que faire en cas d'erreur ?**

**Appelez l'arbitre le plus proche et signalez-lui l'erreur.**

### **Evolution du score (1)**

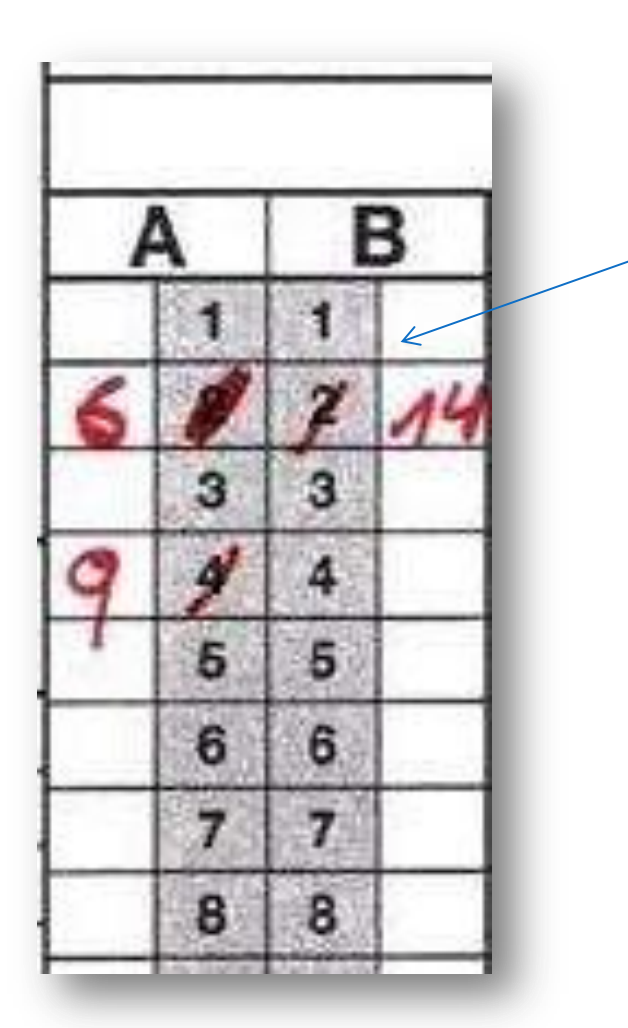

**2 points :**

**Comptez deux unités dans la colonne de l'équipe qui vient de marquer.**

**Barrez cette case d'une ligne oblique.**

**Inscrivez, à côté de cette case, le numéro du joueur qui a marqué les deux points.**

### **Evolution du score (2)**

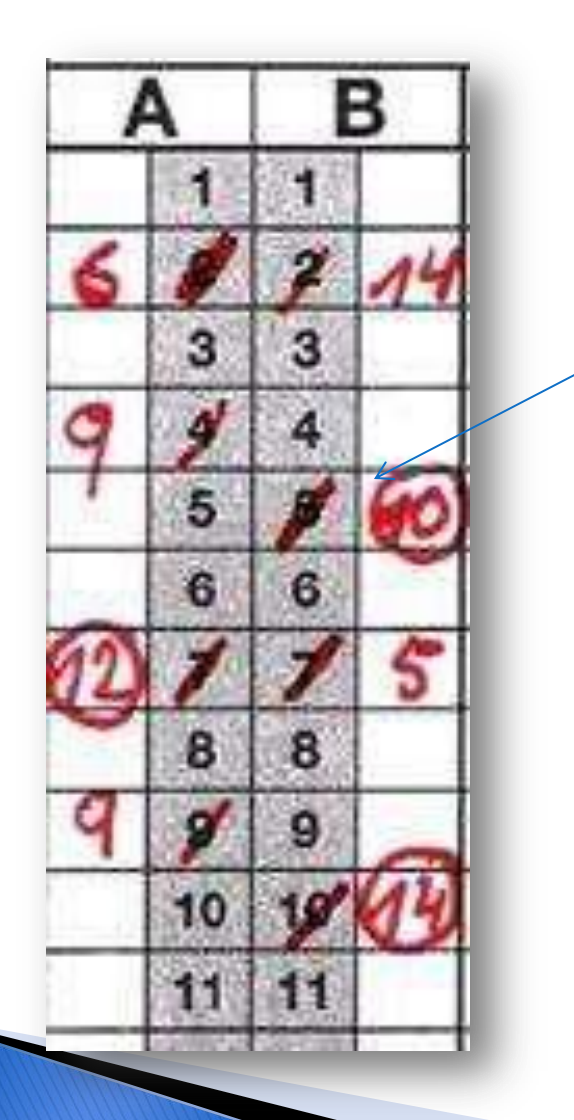

#### **3 points :**

**Comptez trois unités dans la colonne de l'équipe qui vient de marquer.**

**Barrez cette case d'une ligne oblique.**

**Inscrivez, à côté de cette case, le numéro du joueur qui a marqué les trois points.**

**Encerclez le numéro du joueur qui a inscrit les trois points.**

### **Evolution du score (3)**

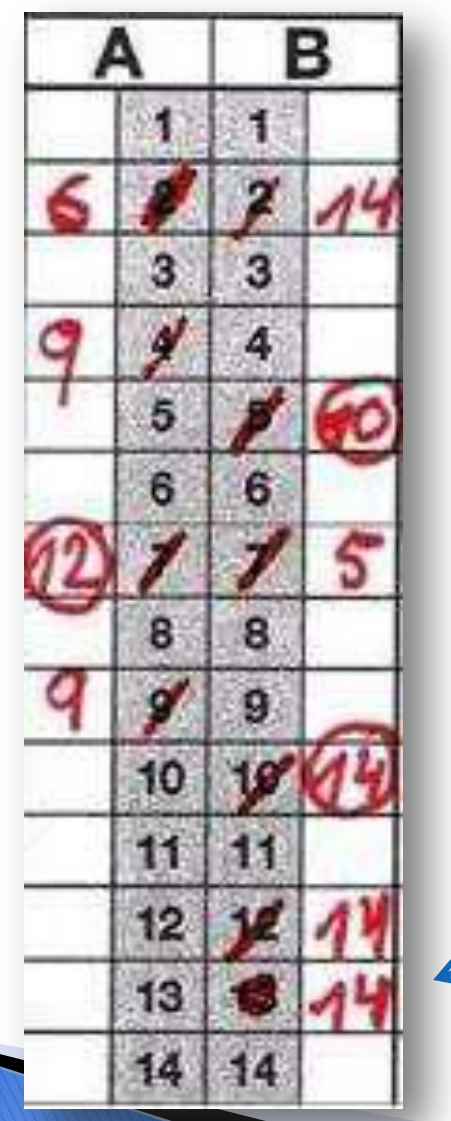

#### **1 point :**

**Idem que pour les paniers à deux points, mais remplacez la ligne oblique par cercle rempli (boule) sur le score.**

### **Evolution des fautes (1)**

- **Ecrivez dans la colonne fouls la faute commise et la sanction :**
- **Rentrée latérale : P**
- **1 lancer-franc : P1**
- **2 lancers-francs : P2**
- **3 lancers-francs : P3**

7S CESAR T.

**Inscrivez une croix dans les cases Team fouls** 

### **Evolution des fautes (2)**

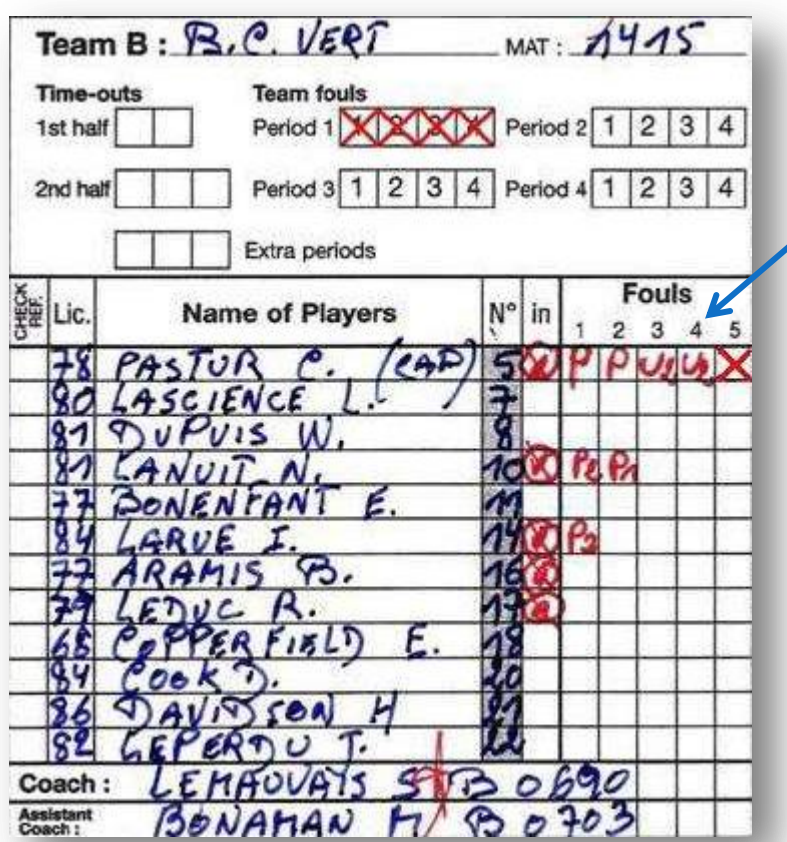

- **Fautes antisportives du joueur (U3, U2 ou U1).**
- **Si 2<sup>e</sup> faute antisportive :**

**Signalez-le aux arbitres,**

**Inscrivez G.D.dans les fautes restantes.**

### **Evolution des fautes (3)**

#### **Fautes techniques :**

- **Une faute technique joueur qui participe au jeu = T1**
- **Une faute technique donnée au banc = B1**
- **Une faute technique donnée au coach = C1.**

### **Evolution des fautes (4)**

**Fautes disqualifiantes (sans bagarre) :**

**Faute disqualifiante d'un joueur = D2**

### **Inscription des temps-morts**

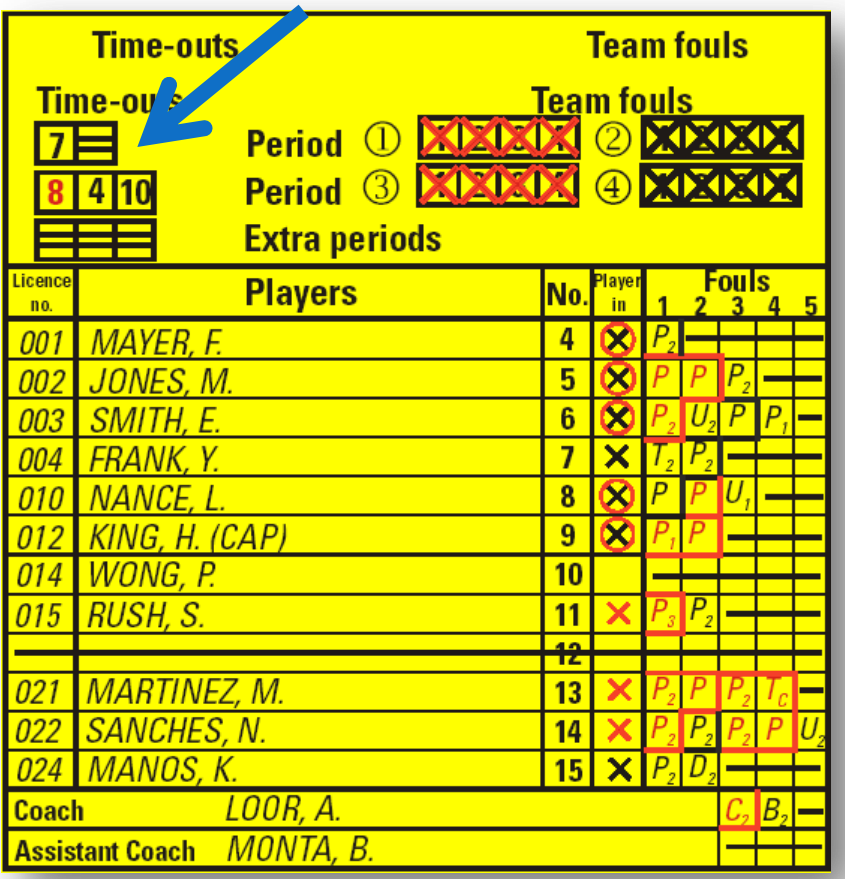

- **Temps-mort demandé par une des deux équipes, inscrivez dans la case timeouts 1st half, la minute dans laquelle le temps-mort a été pris.**
- **Lorsqu'il reste deux minutes et moins de deux minutes et qu'aucun TM n'a été pris, barrez la première case des 3 TM.**

## Début du premier quart-temps

 **Lorsque l'arbitre siffle une minute, tirez des lignes dans les sections où l'on n'a pas mis de joueurs.**

- **Orientez la flèche.**
- **Commencez toujours en rouge.**

### Fin du premier quart-temps

- **Tirez une ligne sous le score de chaque équipe.**
- **Vérifiez le score, encerclez le score.**
- **Inscrivez les scores dans les cases ad hoc.**
- **Encadrez, par une ligne continue, les fautes inscrites à côté des n° des joueurs.**
- **Si des temps-morts n'ont pas été utilisés, surtout ne les supprimez pas !**

## Début du deuxième quart-temps

- **Changez de couleur**
- **Si la feuille est remplie en noir, utilisez comme deuxième couleur le bleu et vice-versa.**
- **Tournez la flèche lorsqu'un joueur a touché le ballon lors de la rentrée.**

### Fin du deuxième quart-temps

- **Idem que pour le premier quart-temps.**
- **Inscrivez bien le total des points marqués pendant la deuxième période.**
- **Temps-morts non-utilisés? Inscrivez une double ligne dans la ou les case(s) non-utilisée(s).**
- **Changez la flèche avant de quitter la table en présence des arbitres, du chronométreur et de l'opérateur des 24 secondes.**

### Fin du deuxième quart-temps

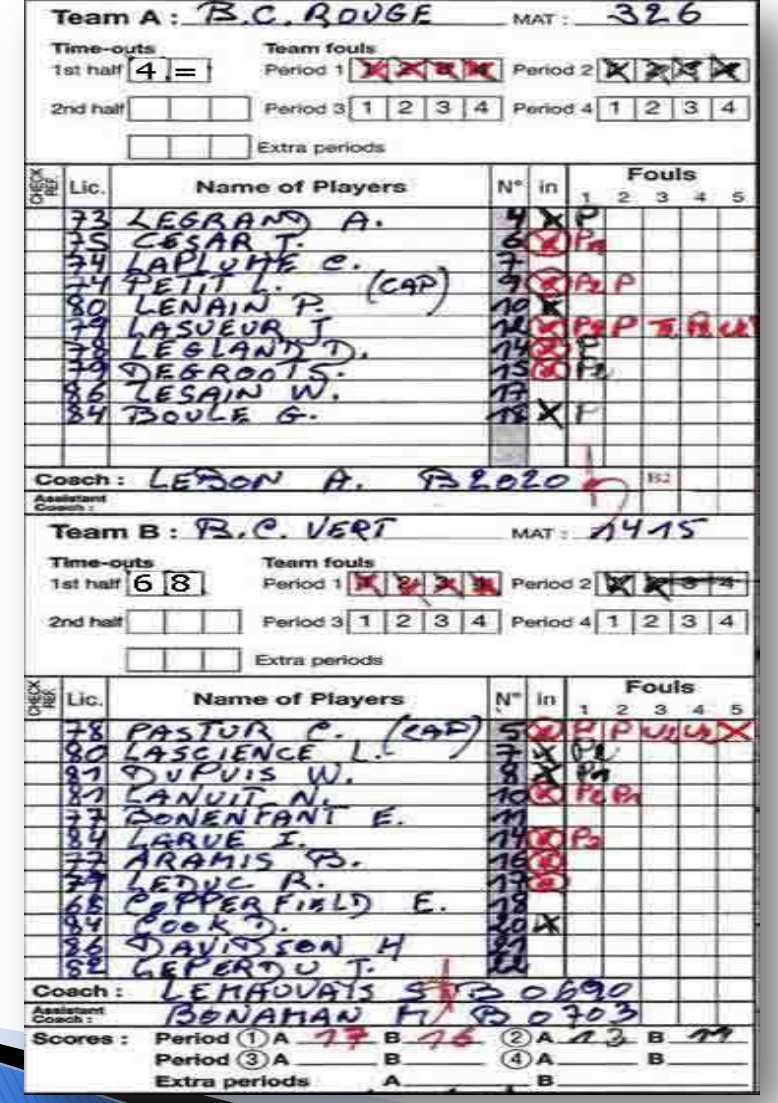

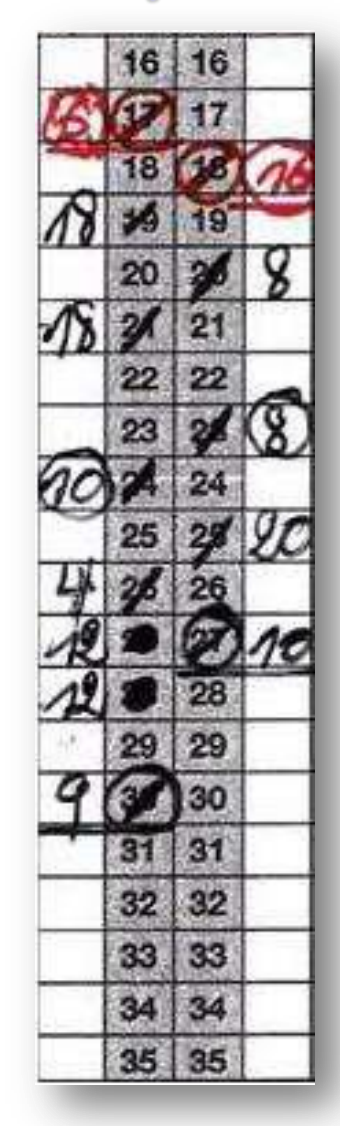

### Début du troisième quart-temps

- **Changez à nouveau de couleur.**
- **Tourner la flèche lorsqu'un joueur a touché le ballon lors de la rentrée**

## Fin du troisième quart-temps

**Comme pour les deux premiers, on clôture :**

- **les points**
- **les fautes**
- **Et on ne clôture pas:**
- **les temps-morts**

**Ensuite, préparez une quatrième couleur pour la dernière période.**

### Fin du Troisième Quart-Temps

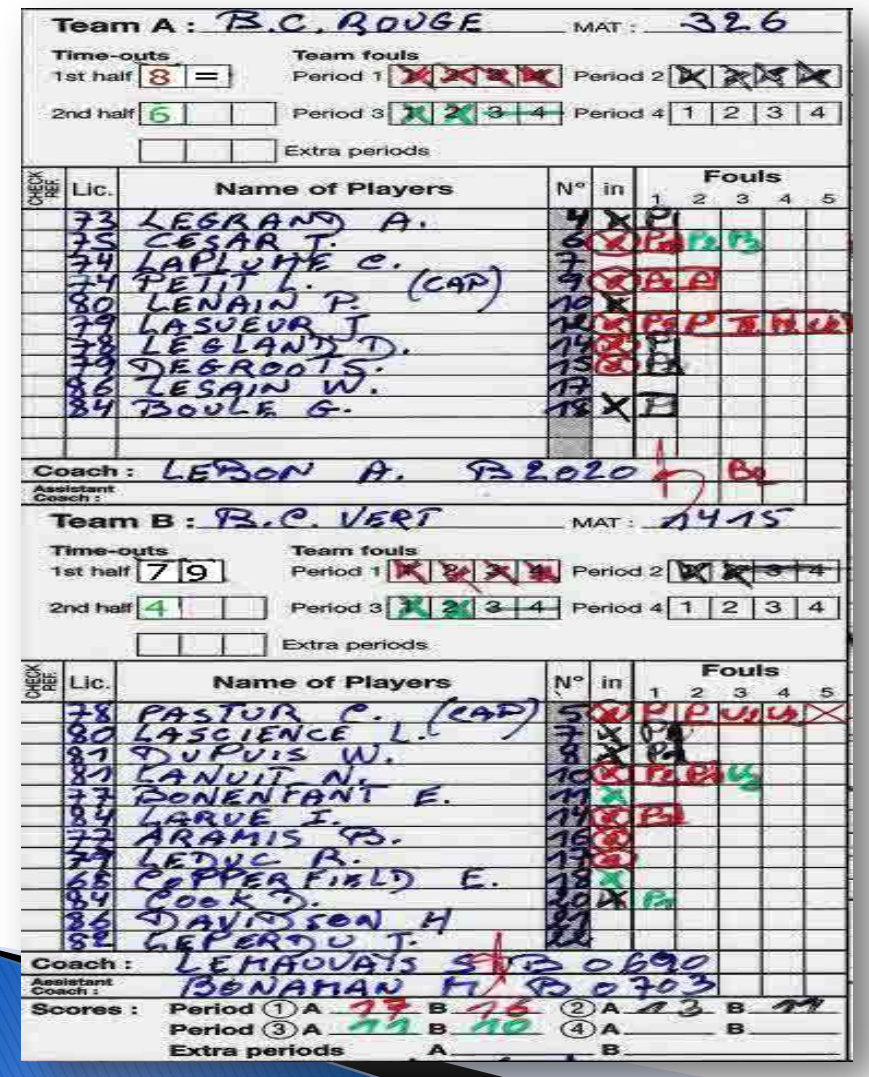

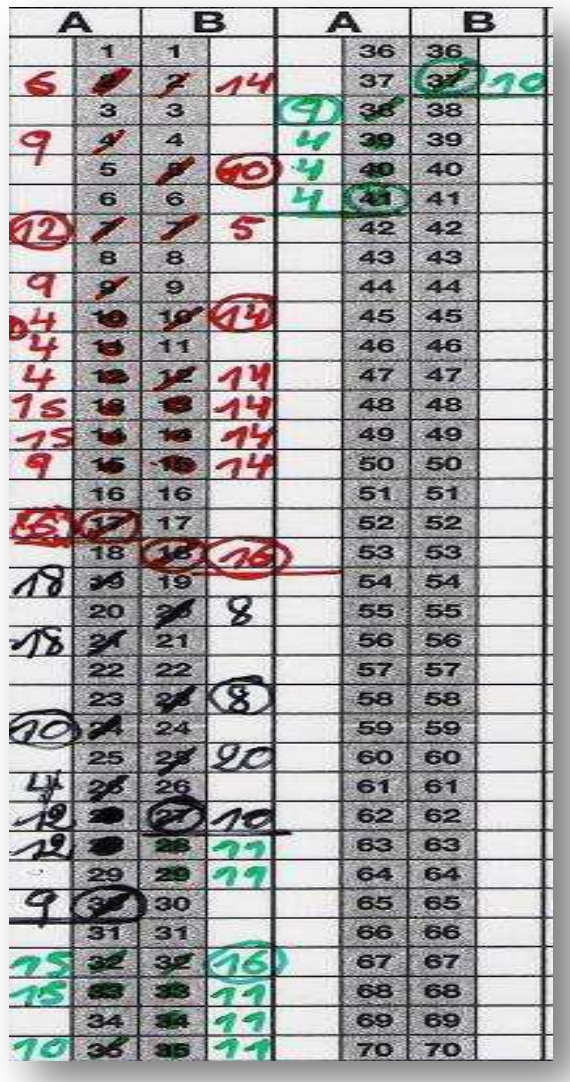

# Fin de la rencontre (1)

**La rencontre est terminée, mais pas votre travail. Vous devez maintenant clôturer complètement la feuille :**

**Vérifiez les points.**

and the contract of the contract of

- **Assurez-vous que tous les points que vous avez inscrits sont corrects.**
- **Complétez le score du dernier quart-temps comme les 3 premiers.**
- **Additionnez les 4 périodes pour voir si vous obtenez bien le score final.**
- **Indiquez le résultat final dans la zone prévue à cet effet.**
- **Indiquez sous cette zone le nom de l'équipe qui a gagné la rencontre.**

# Fin de la rencontre (2)

**Passez ensuite à la partie fautes de la feuille de marque :**

- **Tirez des lignes dans les cases restantes.**
- **Tirez des lignes dans les sections fautes d'équipes restantes.**
- **Tirez des lignes dans les cases de temps-morts restantes.**
- **Tirez des lignes dans les cases de prolongations restantes.**

# Fin de la rencontre (3)

**Tirez des lignes obliques dans les sections points non utilisés.**

**Présentez la feuille à l'arbitre principal qui aposera sa signature.**

## Fin de la rencontre (4)

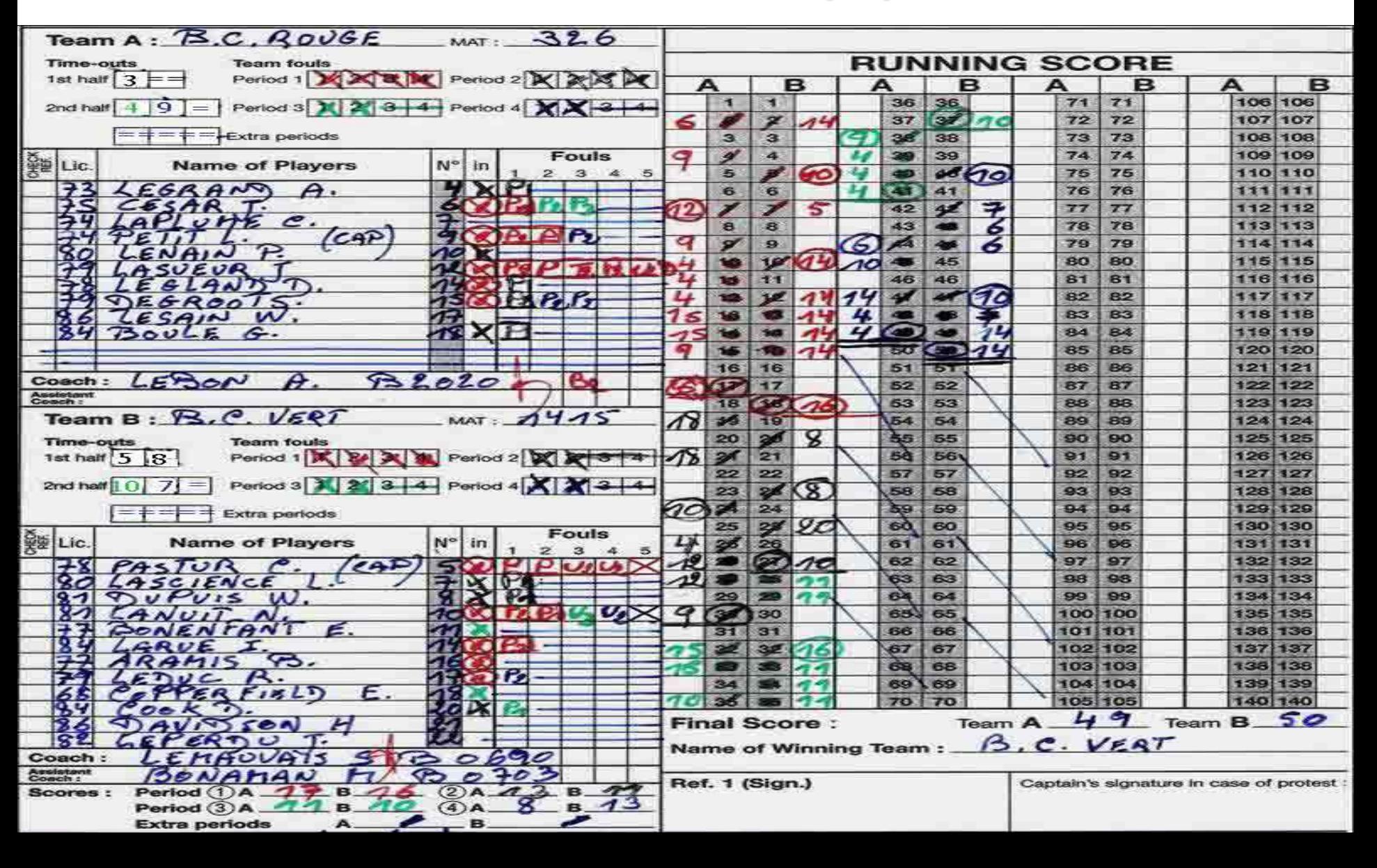